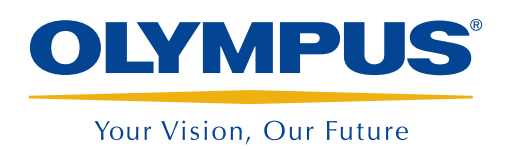

Inspektions-Assistenzsystem

InHelp

*NEU*

# InHelp optimiert die Sichtprüfung, Datenverwaltung und Berichterstellung

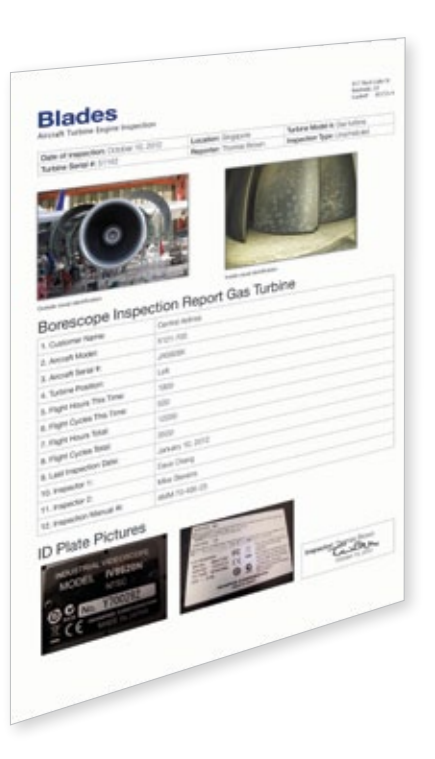

# Kombination aus Sichtprüfung und einfacher Berichterstellung

InHelp ist die neue Software für die Datenverwaltung und die Erstellung von Inspektionsberichten beim Einsatz von Olympus IPLEX-Videoskopen. Mit der Nutzung der Software werden dem Anwender die Sichtprüfungen vor Ort noch leichter gemacht, denn die Software verbessert die Arbeitseffizienz deutlich und vereinfacht Inspektionen, indem die Speicherung der Bilder auf dem Videoskop in Ordnern erfolgen kann und die Möglichkeit der Erstellung detaillierter Inspektionsberichte gegeben ist.

- Schnelle und übersichtliche Datenverwaltung von Inspektionsergebnissen
- • Einfache und strukturierte Darstellung und schneller Austausch von Inspektionsdaten
- Automatische Berichterstellung mit individuellen Berichtsvorlagen

# Inspektionslösungen mit InHelp

*"Es ist schwierig, den Inspektionsfortschritt bei der Inspektion vieler Objekte zu verwalten."*

# 1. Inspektion vor Ort

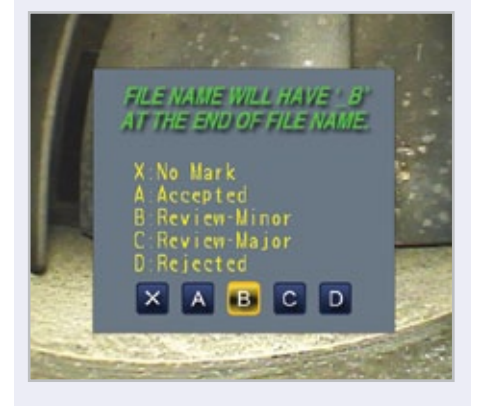

InHelp kann Bilder in Ordner ablegen, die bestimmten Abschnitten der Inspektion zugeordnet sind. Die Navigation von einem zum anderen Inspektionsbereich erfolgt mittels einem Tastendruck. Dies bietet einen schnellen und effektiven Weg für die Verwaltung von Bildern und der Verbesserung des Arbeitsablaufs. Um die Effizienz noch weiter zu steigern, ermöglicht ein Eingabefeld das Hinzufügen von Kommentaren und Schadensdiagnosen für jedes Bild.

*"Es ist zeitaufwendig, die notwendigen Bilder aus einer großen Menge an gespeicherten Bildern herauszufiltern und zu sortieren."*

# 2. Bildverwaltung

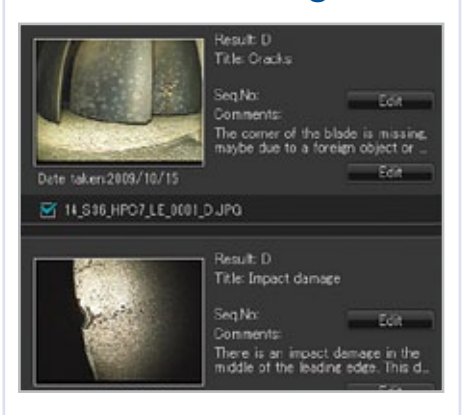

InHelp kann aufgezeichnete Bilder basierend auf den Inspektionsabschnitten oder des Schadensniveaus auf einem PC wiedergeben. InHelp ermöglicht außerdem die sofortige Überprüfung von Bildern mit Diagnoseinformationen. Darüber hinaus stehen Kommentare, Anmerkungen und Stereomessungen gespeicherter Bilder zur Verfügung.

### *"Es ist aufwendig, Berichte mit Inspektionsbildern und -diagnosen zu erstellen."*

# InHelp ist die Lösung InHelp ist die Lösung InHelp ist die Lösung

# 3. Berichterstellung

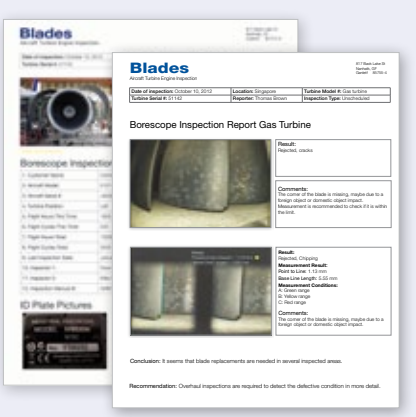

InHelp kann einen detaillierten Inspektionsbericht mit nur einem Klick erstellen. Olympus stellt individuelle Berichtsvorlagen für Kundenanforderungen bereit. Der Anwender kann damit die für seine Anforderung optimale Vorlage auswählen und die eigenen Informationen, wie in ein Inspektionshandbuch, einbinden.

## Systemvoraussetzungen

- Windows XP (SP3\*), Vista (SP2\*) oder 7 (32-Bit- oder 64-Bit-Versionen SP1\*)
- Microsoft Word 2003 (SP3\*), Microsoft Word 2007 (SP3\*) oder Microsoft Word 2010 (SP1\*)
- RAM: 512 MB oder mehr (beim Betriebssystem Windows XP) 1 GB oder mehr (beim Betriebssystem Windows Vista oder 7)
- Mindestens 512 MB verfügbarer Festplattenspeicher
- USB-Anschluss
- XGA (1024 H x 768 V Pixel) oder eine größere Anzeige \*Das aktuellste Service-Pack anwenden.

## Verwendbare industrielle Videoskope

- IPLEX FX (Tvp IV8000-2)
- IPLEX LX
- IPLEX IT
- IPI FX UltraLite
	- ist nach ISO 9001 / ISO 14001 zertifiziert. ist nach ISO 9001 / ISO 14001 zertifiziert.

Alle Marken sind Marken District The Studies of the Studies of the Marken sind Marken Studies Alle Marken Studies Alle Marken sind Marken sind Marken oder eingetragene Marken ihrer jeweiligen Eigentümer und Dritter Copyright © 2012 von Olympus Corporation

#### www.olympus-ims.com

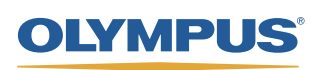

Wendenstraße 14-18 20097 Hamburg, Germany Telefon: +49 40-23773 0 E-Mail: ims@olympus.de<br>OIVMPLIS, ALISTRIA GES, M.R.H Shuttleworthstr. 25 - 1210 Wien, Austria Telefon: +43 1 29101-248 E-Mail: ims@olympus.at Shuttleworthstr. 25 - 1210 Wien, Austria OLYMPUS INDUSTRIAL SYSTEMS EUROPA Tel: +44 (0)1702 616333 E-mail: info@olympusindustrial.eu OLYMPUS DEUTSCHLAND GMBH